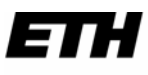

Eidgenössische Technische Hochschule Zürich Ecole polytechnique fédérale de Zurich Politecnico federale di Zurigo

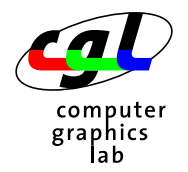

*Departement Informatik 15. Dezember 2003 Dr. R. Peikert - Christian Sigg* 

**37-847 Informatik Musterlösung 6 WS03/04** 

## **1) Schneeflocke**

```
#include <iostream> 
#include <ifmwindow> 
#include <math.h> 
void corner(Point p, Point q, IfmWindow& w) 
{ 
 float f = \sqrt{3.0f}/4;
  int dx = q.x() - p.x();
 int dy = q.y() - p.y();
  if (dx * dx + dy * dy < 16) { 
   w \ll Line(p.x(), p.y(), q.x(), q.y());
   } else { 
   Point r = Point((p.x() * 2 + q.x()) / 3, (p.y() * 2 + q.y()) / 3);Point s = Point((p.x() + q.x())/2 - dy*f, (p.y() + q.y())/2 + dx*f);
    Point t = Point((p.x() + q.x()*2)/3, (p.y() + q.y()*2)/3);
   corner(p, r, w);
   corner(r, s, w);
    corner(s, t, w); 
    corner(t, q, w);
   } 
} 
int main() 
{ 
  IfmWindow w(200, 200, "Snow"); 
  corner(Point(30, 60), Point(100, 190), w); 
  corner(Point(100, 190), Point(170, 60), w); 
  corner(Point(170, 60), Point(30, 60), w); 
  w.flush(); 
  w.wait for mouse click();
   return 0; 
}
```
## **2) Binomialkoeffizienten**

```
#include <iostream> 
#include <ifmwindow> 
const int size = 60;
// slow version 
long long binomial(int n, int k) 
{ 
  if(k == 0 || k == n)
     return 1; 
  else 
   return binomial(n-1, k) + binomial(n-1, k-1);
} 
// faster version 
long long binomial(int n, int k, long long a[size][size])
{ 
  if(k == 0 || k == n)
    return 1; 
   else 
   return a[n-1][k] + a[n-1][k-1];
} 
int main() 
{ 
  long long a[size][size];
   IfmWindow w(size, size, "Binomialkoeffizienten"); 
  for(int n = 0; n < size; +n)
    for(int k = 0; k \le n; \mathsf{++k})
      a[n][k] = binomial(n, k, a); int s; 
  std::cout << "Ganze Zahl s = ";
  std::cin >> s;
  for(int i = 0; i < size; ++i)
    for(int j = 0; j \le n; ++j)
      if(a[i][j] / s * s == a[i][j])
        w \ll Point(i, j);
   w.flush(); 
  w.wait for mouse click();
   return 0; 
}
```